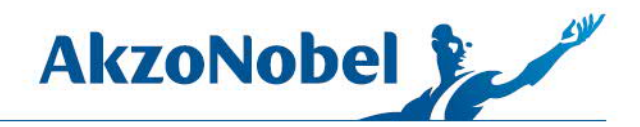

February 25, 2021

Dear valued supplier,

We are simplifying our invoicing processes to improve our payment turnaround time.

This involves consolidating all of the previous North America AkzoNobel email addresses for invoice payment into **one new single email address.** Effective immediately, **all** invoices should be emailed to: INVOICES@AKZONOBEL.COM.

Please adhere to the following instructions to prevent system rejections:

- 1. Convert your invoice to PDF-format
- 2. Do not add more than one invoice per PDF
- 3. Check that PDF-invoice is readable (high quality) and attach the PDF invoice to the email
- 4. **10** PDFs may be attached to one email. Ensure that the e-mail size does not exceed 10 MB
- 5. Do not put purchase order numbers representing work performed for multiple sites on a single invoice
- 6. Always ensure that your invoice contains the correct **Purchase Order** number and **AkzoNobel Legal Entity** and billing address.
- 7. **The email body must be blank no text, logos, signatures or encryptions**

For administrative questions regarding this change, please reach out via email to NAMP2P@akzonobel.com. For additional information, please consult AkzoNobel's supplier website: **www.akzonobel.com/en/supplier-information**

## **AkzoNobel legacy emails will be decommissioned starting February 26, 2021. Please update your records to the new email address as soon as possible**.

Thank you for your support as we improve and simplify our invoicing processes.

Sincerely,

**Arthur Martins** Director of Procurement Americas

*(French translation on next page)*

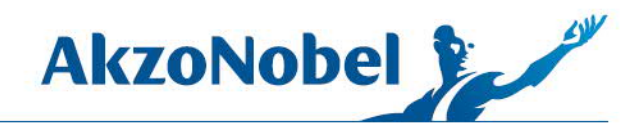

Cher fournisseur,

Nous simplifions nos processus de facturation afin d'améliorer nos délais de paiement.

Cela implique de regrouper toutes les anciennes adresses électroniques d'AkzoNobel en Amérique du Nord pour le paiement des factures dans **une nouvelle adresse électronique unique**. En Vigueur immediatement, **toutes** les factures doivent être envoyées par courrier électronique à : INVOICES@AKZONOBEL.COM.

Veuillez respecter les instructions suivantes pour éviter les rejets du système :

- *1.* Convertissez la facture en format PDF
- 2. Ne pas ajouter plus d'une facture par PDF
- 3. Vérifiez que la facture PDF est lisible (haute qualité) et joignez la facture en PDF à l'e-mail
- 4. 10 PDF peuvent être joints à un courriel. Assurez-vous que la taille du courrier électronique ne dépasse pas 10 Mo
- 5. Veillez toujours à ce que votre facture contienne le numéro de **bon de commande**, l'**entité juridique AkzoNobel** et l'adresse de facturation corrects.
- 6. N'indiquez pas sur la même facture des numéros de commande représentant des travaux effectués pour plusieurs sites
- 7. **Le corps du courriel doit être vide : pas de texte, de logos, de signatures ou de cryptage**

Pour toute question administrative concernant ce changement, veuillez contacter par courriel NAMP2P@akzonobel.com. Pour de plus amples informations, veuillez consulter le site web fournisseur d'AkzoNobel: **www.akzonobel.com/en/supplier-information**

## **Les anciens courriels d'AkzoNobel seront mis hors service à partir du 26 février 2021. Veuillez mettre à jour vos dossiers en ajoutant la nouvelle adresse électronique dès que possible.**

Nous vous remercions de votre soutien pour l'amélioration et la simplification de nos processus de facturation.

Cordialement,

## **Arthur Martins**

Director of Procurement Americas